# Краткое руководство по эксплуатации

## Процессор Core 610 Q-SYS

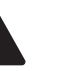

## ВАЖНЫЕ ПРАВИЛА ТЕХНИКИ БЕЗОПАСНОСТИ

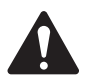

7-SY

- 1. Прочтите эти инструкции и сохраните их для использования в дальнейшем. Строго следуйте всем инструкциям и обращайте внимание на предупреждения. Устанавливайте устройство только в соответствии с инструкциями.
- 2. Не допускается погружать данное устройство, а также эксплуатировать его в воде или жидкостях или рядом с ними.
- 3. Протирайте оборудование исключительно сухой тканью. Не используйте аэрозоли, очистители, дезинфицирующие средства или фумиганты вблизи данного устройства.
- 4. Не размещайте оборудование вблизи источников тепла, таких как радиаторы отопления, батареи, духовые шкафы, а также другого оборудования (включая усилители).
- 5. Все обслуживание должно осуществляться квалифицированным персоналом.
- 6. Соблюдайте все применимые региональные правила. Если у вас появились вопросы по установке оборудования, для обеспечения соответствия требованиям обратитесь к квалифицированному специалисту.

## Обслуживание и ремонт

ПРЕДУПРЕЖДЕНИЕ. При использовании передовых технологий, например современных материалов и мощной электроники, требуется специальное техническое обслуживание и ремонт. Во избежание опасности дальнейшего повреждения оборудования, получения травм персоналом или создания дополнительных угроз безопасности все работы по обслуживанию и ремонту оборудования должны проводиться исключительно в авторизованном центре обслуживания QSC или у авторизованного международного дистрибьютора QSC. Компания QSC не несет ответственности за любое повреждение, травму и соответствующий ущерб по вине клиента, владельца или пользователя оборудования, нанесенный в результате самостоятельного ремонта устройства.

## Обзор

Q-SYS Core 610 — процессор Q-SYS следующего поколения, который объединяет ОС Q-SYS с сервером корпоративного класса Dell COTS, обеспечивая гибкую и масштабируемую обработку аудиосигналов, видеосигналов и сигналов управления для решения широкого спектра масштабных задач. Этот полностью сетевой процессор AV&C позволяет централизовать обработку данных для нескольких помещений или зон, распределяя сетевые входы/выходы там, где это наиболее удобно.

## Справочные материалы

Серверное оборудование Dell — Для получения дополнительной информации о характеристиках оборудования, соответствии требованиям нормативных документов и iDRAC, посетите веб-сайт Dell по адресу dell.com/servers.

Спецификации и программное обеспечение Q-SYS - Для получения дополнительной информации о характеристиках Q-SYS Core 610 и другого программного обеспечения, программного обеспечения Q-SYS Designer и других продуктов и решений Q-SYS посетите веб-сайт qsys.com.

**Информационный портал** — Прочитайте статьи и обсуждения в базе знаний, скачайте программное и микропрограммное обеспечение, изучите документацию на изделие, посмотрите обучающие видео и создайте заявки на получение поддержки по адресу qscprod.force.com/selfhelpportal/s.

**Техническая поддержка** — Для получения технической поддержки обратитесь к странице «Контактные данные» на вебсайте Q-SYS, где указаны телефоны и часы работы соответствующей службы. Перейдите по адресу qsys.com/contact-us.

Гарантия — Копию ограниченной гарантии QSC можно найти по адресу: qsys.com/support/warranty-statement.

TD-001671-06-B

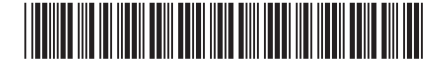

## Функции передней панели

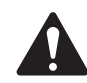

**ВНИМАНИЕ!** Передняя панель поставляется отдельно в коробке и должна быть установлена для наблюдения за начальной загрузкой и сообщениями о состоянии. После цикла перезагрузки на ЖК-дисплее в течение примерно 1 минуты отображается надпись «Initializing» (Инициализация). В это время любые другие индикаторы и звуки не активны. Общее время начальной загрузки после цикла перезагрузки составляет около 4 минут (2–3 минуты при последующих перезагрузках), после чего процессор Core 610 можно обнаружить в программном обеспечении QDS.

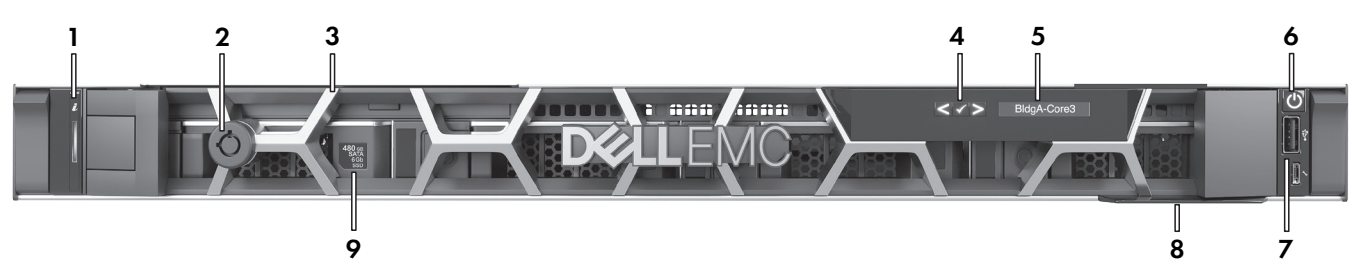

- 1. Индикатор состояния и идентификатор Включается с помощью программного обеспечения Q-SYS Designer
- 2. Фиксатор рамки
- 3. Съемная активная рамка
- 4. Кнопки навигации на ЖК-дисплее
- 5. ЖК-дисплей Отображает название, статус и предупреждения о состоянии процессора Q-SYS Core

#### Функции задней панели

- 6. Кнопка включения питания
- 7. Порт USB Не поддерживается
- 8. Информационная этикетка Включает серийный номер продукта и контактную информацию службы поддержки Q-SYS
- 9. Накопитель данных Q-SYS один SSD-диск 2,5 дюйма, 480 Гб, SATA 6 Гб. Дополнительные накопители не поддерживаются

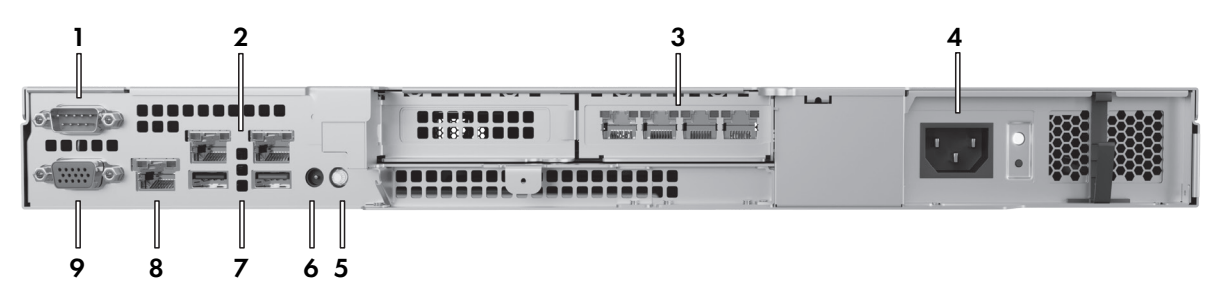

- 1. Интерфейс последовательного соединения RS232 (типа "папа" DE-9) Для подключения к последовательным устройствам
- 2. Встроенные порты LAN Не поддерживаются
- 3. Порты Q-SYS LAN (RJ45, 1000 Мбит/с) Слева направо: LAN A, LAN B, AUX A, AUX B
- 4. **Блок питания (БП)** 450 Вт
- 5. Кнопка и индикатор ID Нажмите для идентификации устройства в ПО Q-SYS Designer
- 6. Разъем CMA Для подсоединения к держателю кабеля
- 7. Порты USB —Не поддерживаются
- 8. Выделенный порт iDRAC (RJ45) Для удаленного доступа к iDRAC: IP по умолчанию = 192.168.0.120, имя пользователя по умолчанию = root, пароль по умолчанию = calvin
- 9. Видеовыход VGA (гнездо HD15) Не поддерживается

© QSC, LLC, 2023. Все права защищены. QSC, логотип QSC, Q-SYS и логотип Q-SYS являются торговыми знаками QSC, LLC, зарегистрированными в Бюро по регистрации патентов и товарных знаков в США и других странах. Могут применяться патенты или заявки на патенты. Все другие товарные знаки являются собственностью их соответствующих владельцев.

> qsys.com/patents qsys.com/trademarks